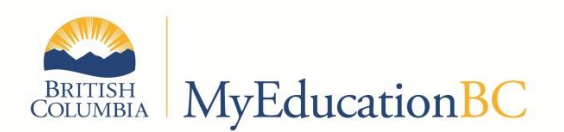

## Suggested Reports to Archive Prior to EOYR

## (Records do not need to be printed on paper but should be kept on a server in pdf or Excel format.)

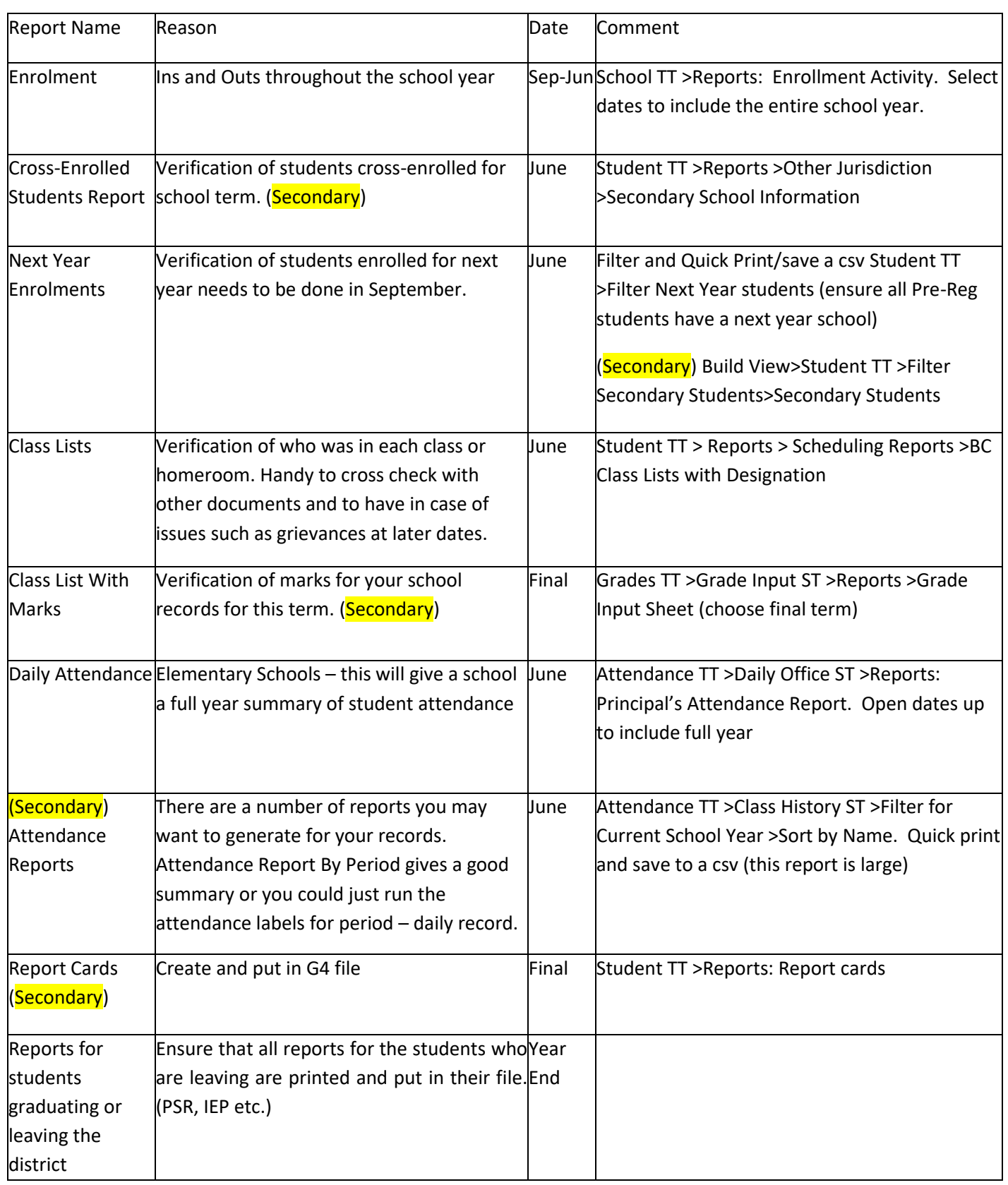